# Indexing

CS348 Spring 2023

Instructor: Sujaya Maiyy

Sections: 002 & 004 only

#### Announcements

- Milestone 1
  - Due today!

- Midterm Exam
  - Monday, June 26<sup>th</sup>
  - Covers Lectures 1-10 [except lecture 6]
  - One 2-sided cheat sheet allowed

### Outline

- Types of indexes
- Index structure
- How to use index

### What are indexes for?

Given a value, locate the record(s) with this value
 SELECT \* FROM R WHERE A = value;
 SELECT \* FROM R, S WHERE R.A = S.B;

- Find data by other search criteria, e.g.
  - Range search
     SELECT \* FROM R WHERE A > value;

- We call A in the above example a search key
  - The attribute whose values will be indexed

## Indexes – conceptual understanding

- Commonly asked query: SELECT \* FROM User WHERE name='...'
- Index on search key Name

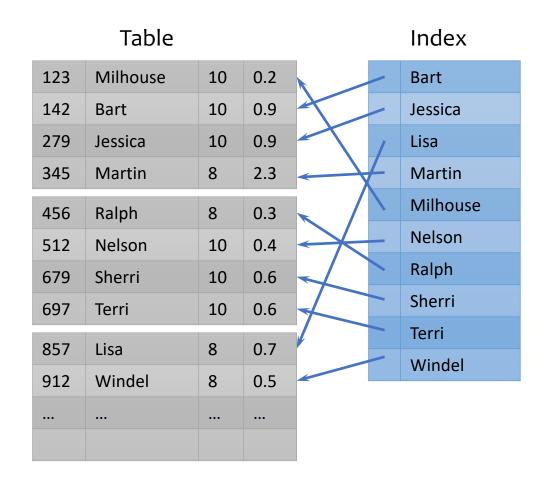

### Dense v.s. sparse indexes

- Dense: one index entry for each search key value
  - One entry may "point" to multiple records (e.g., two users named Jessica)
- Sparse: one index entry for each block
  - Records must be clustered according to the search key on disk

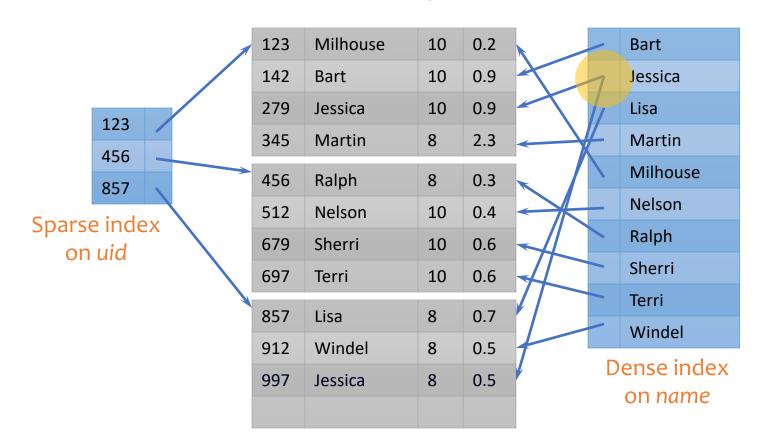

### Dense v.s. sparse indexes

- Dense: one index entry for each search key value
  - One entry may "point" to multiple records (e.g., two users named Jessica)
- Sparse: one index entry for each block
  - Records must be clustered according to the search key

Can tell directly if a record exists

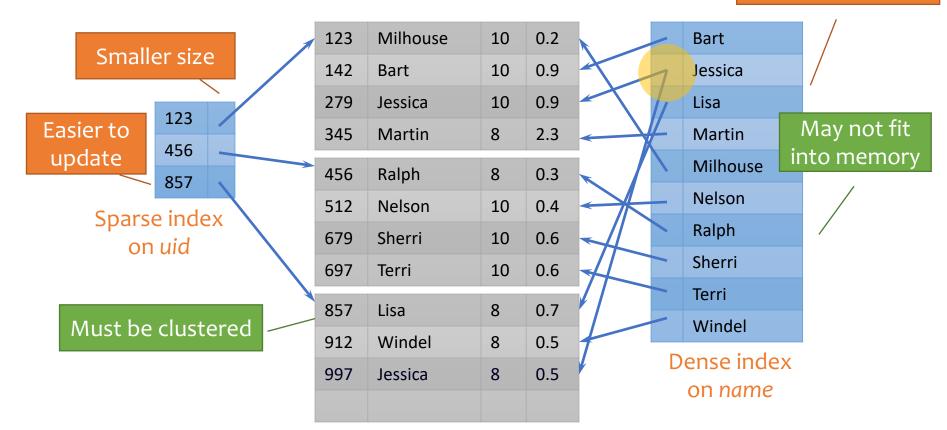

### Clustering v.s. non-clustering indexes

- An index on attribute A is a clustering index if tuples in the relation with similar values for A are stored together in the same block.
- Other indices are non-clustering (or secondary) indices.
- Note: A relation may have at most one clustering index, and any number of non-clustering indices.

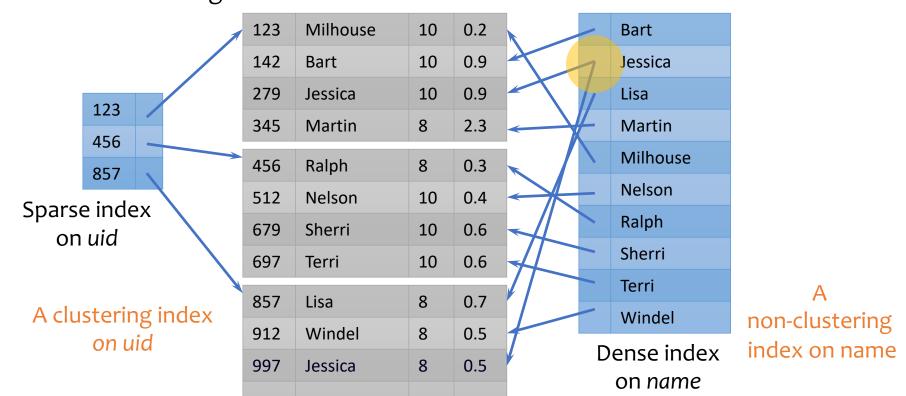

### Primary and secondary indexes

#### Primary index

- Created for the primary key of a table
- Records are usually clustered by the primary key
- Clustering index → sparse

#### Secondary index

 Non-clustering index, usually dense (to find each search key value, since records are not clustered by this search key)

#### SQL

- PRIMARY KEY declaration automatically creates a primary index, UNIQUE key automatically creates a secondary index
- Additional secondary index can be created on non-key attribute(s):

**CREATE INDEX** UserPopIndex ON User(pop);

### Outline

- Types of indexes
  - Sparse v.s. dense
  - Clustering v.s. non-clustering
  - Primary v.s. secondary
- Index structure
- How to use index

#### **ISAM**

- What if an index is still too big?
  - Put a another (sparse) index on top of that!
  - ISAM (Index Sequential Access Method), more or less

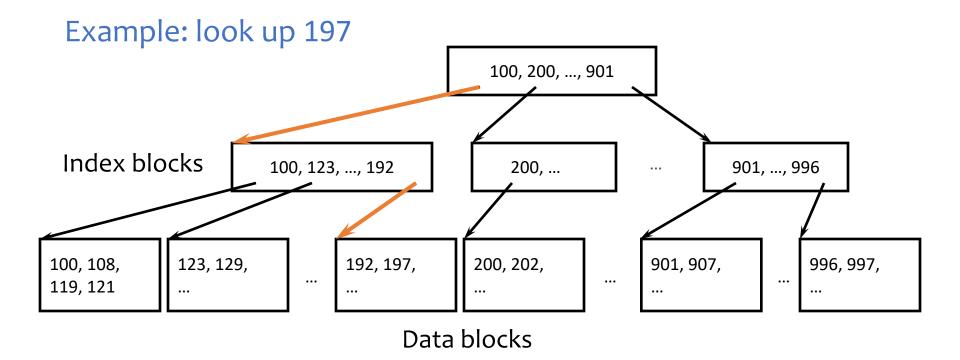

### Updates with ISAM

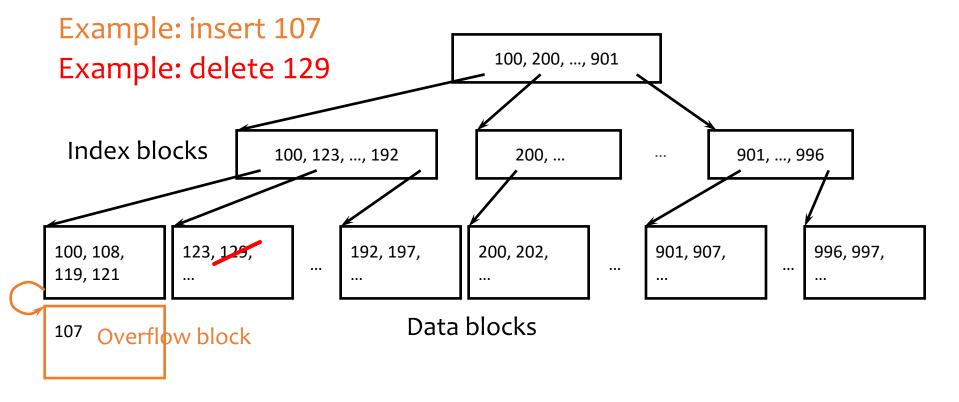

- Overflow chains and empty data blocks degrade performance
  - Worst case: most records go into one long chain, so lookups require scanning all data!

#### B+-tree

- A hierarchy of nodes with intervals
- Balanced: good performance guarantee
- Disk-based: one node per block; large fan-out

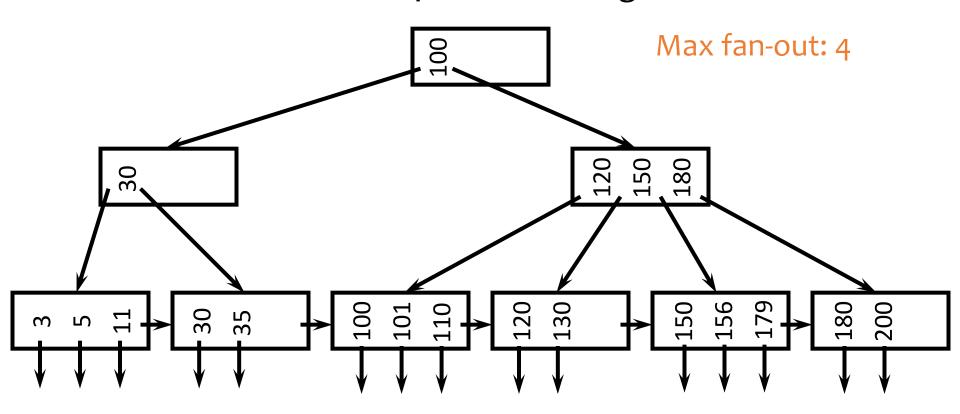

### Sample B+-tree nodes

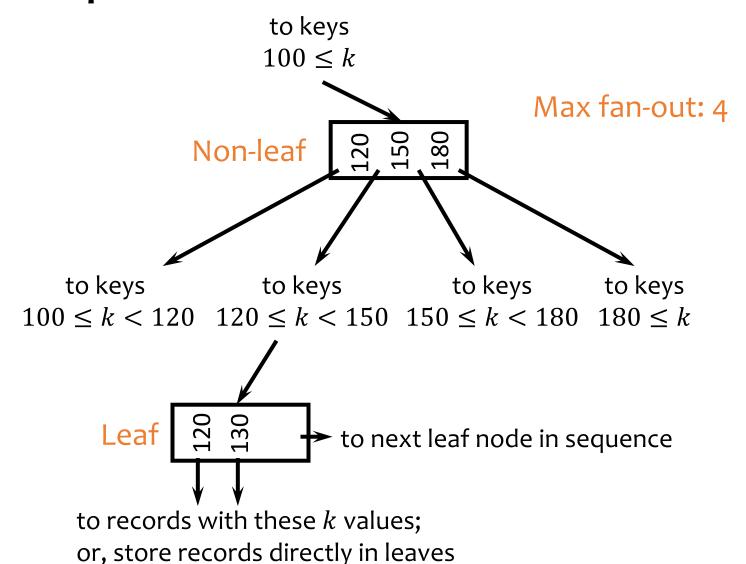

# B+-tree balancing properties

- Height constraint: all leaves at the same lowest level
- Fan-out constraint: all nodes at least half full (except root)

|          | Max#     | Max # | Min#                  | Min#                  |
|----------|----------|-------|-----------------------|-----------------------|
|          | pointers | keys  | active pointers       | keys                  |
| Non-leaf | f        | f - 1 | $\lceil f/2 \rceil$   | [f/2] - 1             |
| Root     | f        | f - 1 | 2                     | 1                     |
| Leaf     | f        | f - 1 | $\lfloor f/2 \rfloor$ | $\lfloor f/2 \rfloor$ |

## Lookups

- SELECT \* FROM R WHERE k = 179;
- SELECT \* FROM R WHERE k = 32;

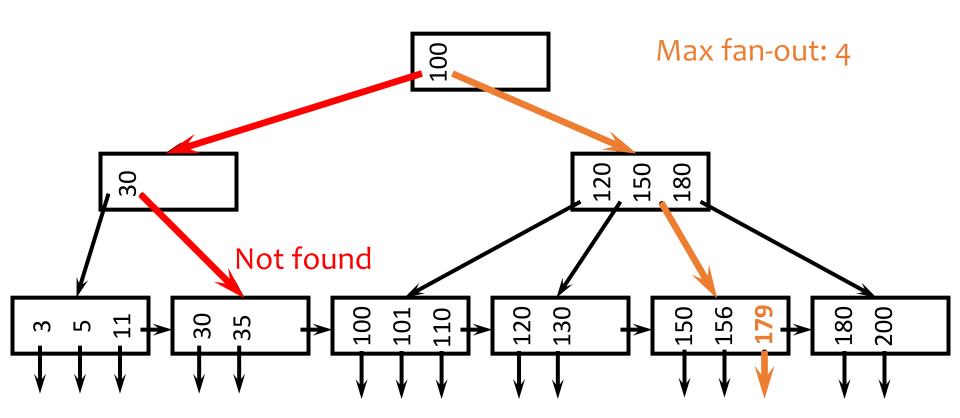

### Range query

• SELECT \* FROM *R* WHERE *k* > 32 AND *k* < 179;

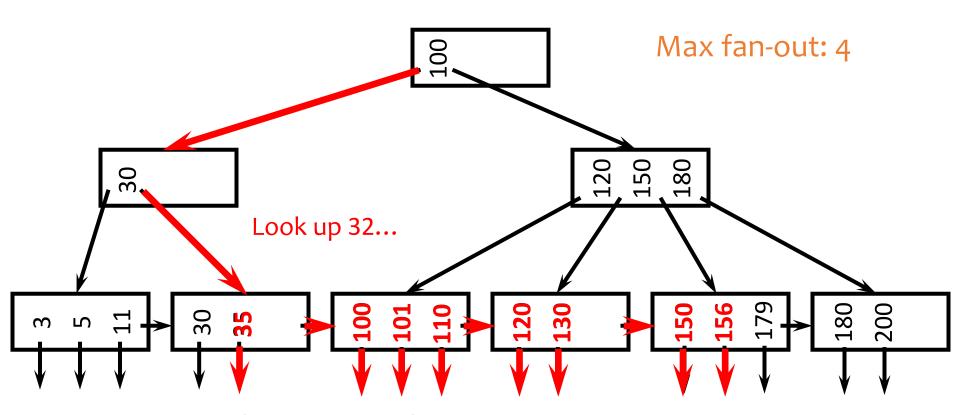

And follow next-leaf pointers until you hit upper bound

#### Insertion

Insert a record with search key value 32

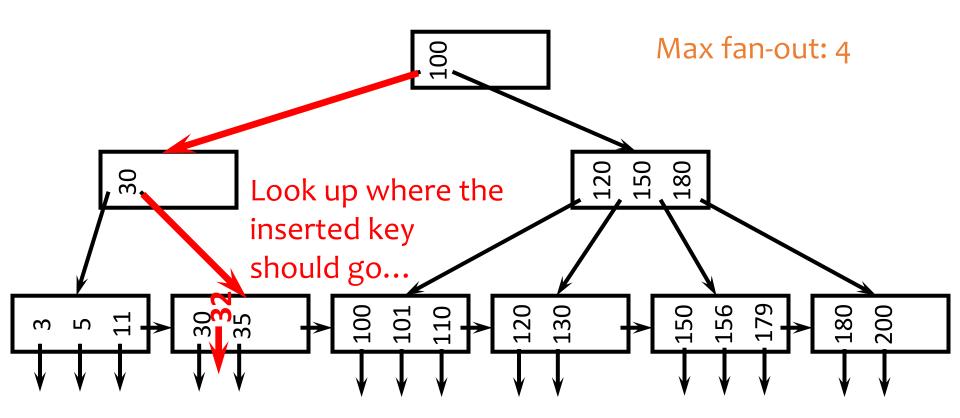

And insert it right there

### Another insertion example

Insert a record with search key value 152

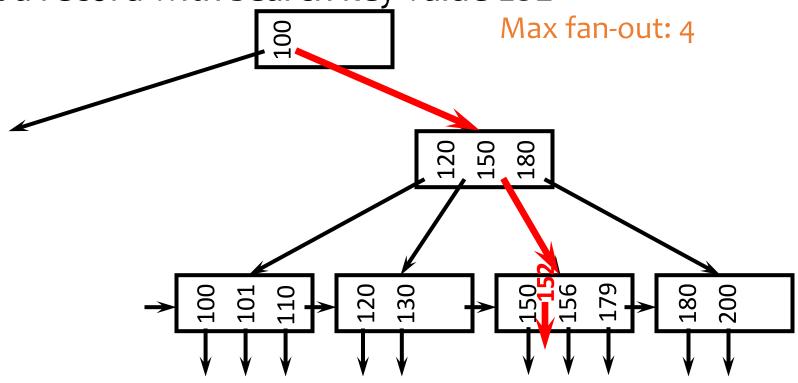

Oops, node is already full!

### Node splitting

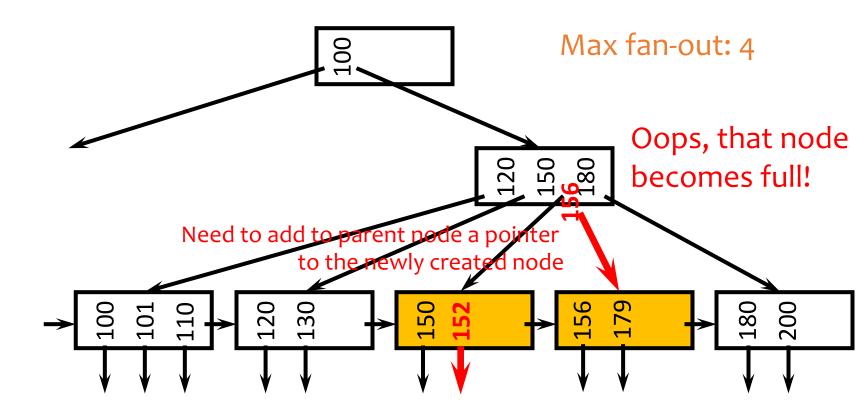

### More node splitting

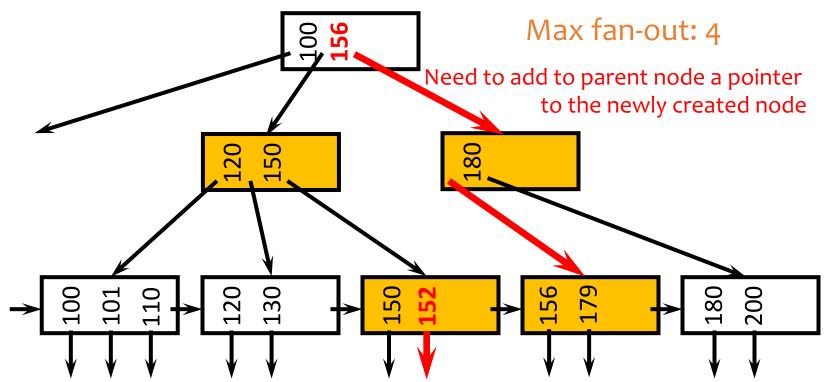

- In the worst case, node splitting can "propagate" all the way up to the root of the tree (not illustrated here)
  - Splitting the root introduces a new root of fan-out 2 and causes the tree to grow "up" by one level

#### Deletion

Delete a record with search key value 130

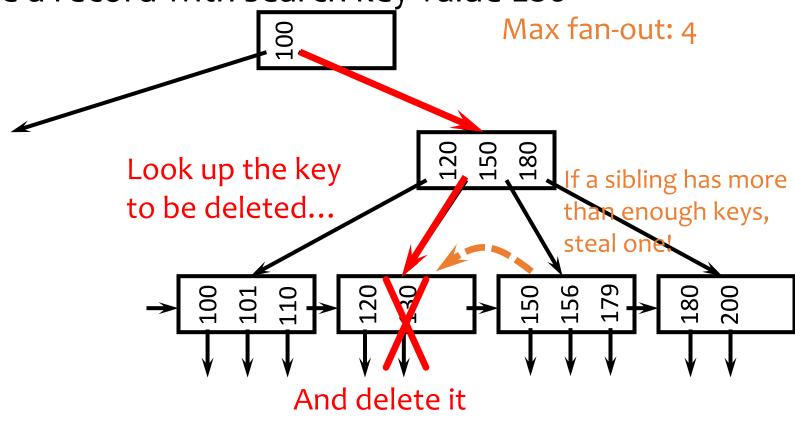

Oops, node is too empty!

# Stealing from a sibling

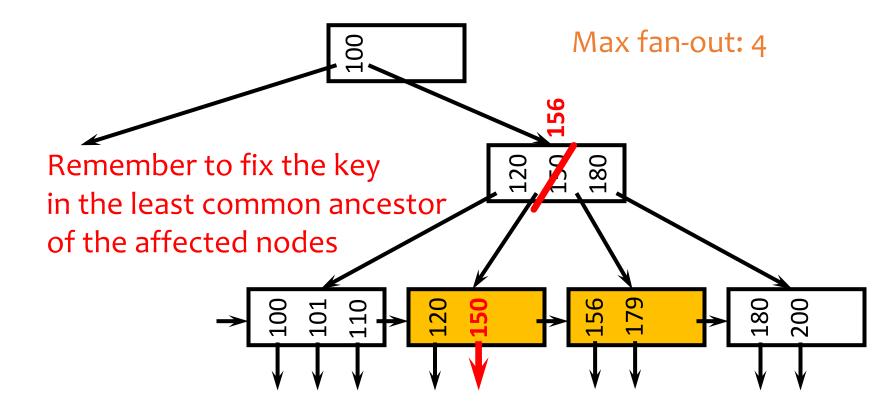

## Another deletion example

Delete a record with search key value 179

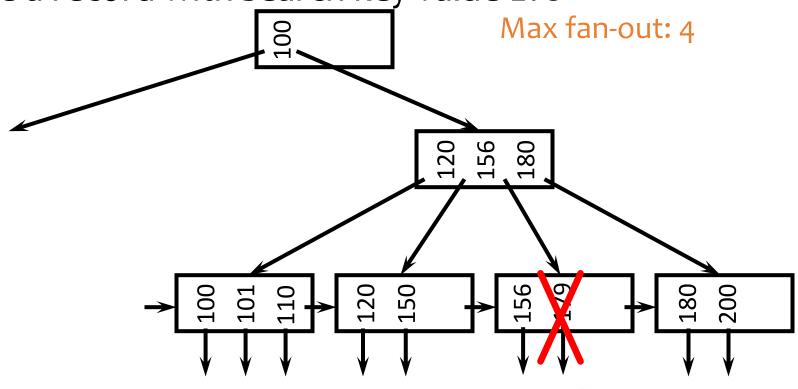

Cannot steal from siblings

Then coalesce (merge) with a sibling!

### Coalescing

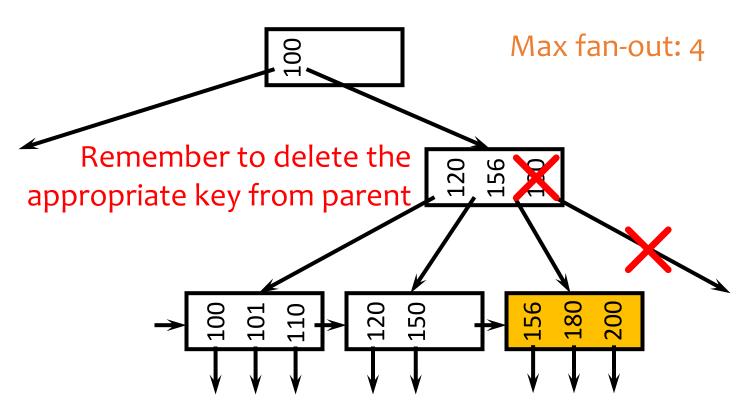

- Deletion can "propagate" all the way up to the root of the tree (not illustrated here)
  - When the root becomes empty, the tree "shrinks" by one level

## Performance analysis of B+-tree

- How many I/O's are required for each operation?
  - *h*, the height of the tree
  - Plus one or two to manipulate actual records
  - Plus O(h) for reorganization (rare if f is large)
  - Minus one if we cache the root in memory
- How big is *h*?
  - Roughly  $log_{fanout} N$ , where N is the number of records
  - Fan-out is typically large (in hundreds)—many keys and pointers can fit into one block
  - A 4-level B+-tree is enough for "typical" tables

### B+-tree in practice

- Complex reorganization for deletion often is not implemented (e.g., Oracle)
  - Leave nodes less than half full and periodically reorganize
- Most commercial DBMS use B+-tree instead of hashing-based indexes because B+-tree handles range queries
  - *h*(*value*) *mod f*: bucket/block to which data entry with search key value belongs

#### B+-tree versus ISAM

- ISAM is more static; B+-tree is more dynamic
- ISAM can be more compact (at least initially)
  - Fewer levels and I/O's than B+-tree

- Overtime, ISAM may not be balanced
  - Cannot provide guaranteed performance as B+-tree does

#### B+-tree versus B-tree

- B-tree: why not store records (or record pointers) in non-leaf nodes?
  - These records can be accessed with fewer I/O's
- Problems?
  - Storing more data in a node decreases fan-out and increases h requiring more I/O on average
  - Deletions are hard since search keys cannot be repeated
  - Range queries can become less efficient

### Outline

- Types of indexes:
  - Dense v.s. sparse
  - Clustering v.s. non-clustering
  - Primary v.s. secondary
- Indexing structure
  - ISAM
  - B+-tree
- How to use index

### Multi-attribute indices

- Index on several attributes of the same relation.
  - CREATE INDEX NameIndex ON User(LastName, FirstName);

tuples (or tuple pointers) are organized first by Lastname. Tuples with a common lastname are then organized by Firstname.

- This index would be useful for these queries:
  - select \* from User where Lastname = 'Smith'
  - **select** \* **from** User **where** Lastname = 'Smith' and Firstname='John'
- This index would be not useful at all for this query:
  - select \* from User where Firstname='John'

### Index-only plan

- For example:
  - SELECT firstname, pop FROM User WHERE pop > '0.8'
     AND firstname = 'Bob';
  - non-clustering index on (firstname, pop)
- A (non-clustered) index contains all the columns needed to answer the query without having to access the tuples in the base relation.
  - Avoid one disk I/O per tuple
  - The index is much smaller than the base relation

### Physical design guidelines for indices

- Don't index unless the performance increase outweighs the update overhead
- 2. Attributes mentioned in WHERE clauses are candidates for index search keys
- 3. Multi-attribute search keys should be considered when
- 4. Choose indexes that benefit as many queries as possible
- Each relation can have at most one clustering scheme; therefore choose it wisely
  - Target important queries that would benefit the most
    - Range queries benefit the most from clustering
  - A multi-attribute index that enables an index-only plan does not benefit from being clustered

- User(<u>uid</u>, name, age, pop)
- Group(gid, name, date)
- Member(<u>uid, gid</u>)

- Common queries
  - 1. List the name, pop of users in a particular age range
  - 2. List the uid, age, pop of users with a particular name
  - 3. List the average pop of each age
  - 4. List all the group info, ordered by their starting date
  - 5. List the average pop of a particular group given the group name
- Pick a set of clustering/non-clustering indexes for these set of queries (without worrying too much about storage and update cost)

- User(<u>uid</u>, name, age, pop)
- Group(gid, name, date)
- Member(<u>uid</u>, <u>gid</u>)

A clustering index on User(age)

A non-clustering index on User(name)

- Common queries
  - 1. List the name, pop of users in a particular age range
  - 2. List the uid, age, pop of users with a particular name
  - 3. List the average pop of each age
  - 4. List all the group info, ordered by their starting date
  - 5. List the average pop of a particular group given the group name

Common q

A non-clustering index on User(age, pop)

→ index-only plan

User(<u>uid</u>, name, age, pop)

- Group(gid, name, date)
- Member(<u>uid</u>, <u>gid</u>)

A clustering index on User(age)

A non-clustering index on User(name)

- 1. List the name, popular users in a particular age range
- 2. List the uid, age, pop of users with a particular name
- 3. List the average pop of each age
- 4. List all the group info, ordered by their starting date
- 5. List the average pop of a particular group given the group name

Common q

A non-clustering index on User(age, pop)

→ index-only plan

- User(<u>uid</u>, name, age, pop)
- Group(gid, name, date)
- Member(<u>uid, gid</u>)

A clustering index on User(age)

A non-clustering index on User(name)

- 1. List the name, popular users in a particular age range
- 2. List the uid, age, pop of users with a particular name
- 3. List the average pop of each age
- 4. List all the group info, ordered by their starting date
- 5. List the average pop of a particular group given the group name

A clustering index on Group(date)

Common q

A non-clustering index on User(age, pop)

→ index-only plan

User(<u>uid</u>, name, age, pop)

Group(gid, name, date)

Member(<u>uid, gid</u>)

A clustering index on User(age)

A non-clustering index on User(name)

- 1. List the name, popular users in a particular age range
- 2. List the uid, age, pop of users with a particular name
- 3. List the average pop of each age
- 4. List all the group info, ordered by their starting date
- 5. List the average pop of a particular group given the group name A join between User(uid, ..., pop),

Member(uid,gid), Group(gid, name)

A clustering index on Group(date)

- (i) Search gid by a particular name
- → Clustering/non-clustering index on Group(name)?
- (ii) Search uid by a particular gid→ Clustering/non-clustering index on Member(gid)?

(iii) Search pop by a particular uid→ Clustering/non-clustering index on User(uid)?

Non-clustering, as we already have a clustered index on Group(date)

If many other queries require a clustering index on Group(name), we may reconsider!

Common q

A non-clustering index on User(age, pop)

→ index-only plan

User(<u>uid</u>, name, age, pop)

Group(gid, name, date)

Member(<u>uid, gid</u>)

A clustering index on User(age)

A non-clustering index on User(name)

- 1. List the name, popular users in a particular age range
- 2. List the uid, age, pop of users with a particular name
- 3. List the average pop of each age
- 4. List all the group info, ordered by their starting date
- 5. List the average pop of a particular group given the group name A join between User(uid, ..., pop),

Member(uid,gid), Group(gid, name)

A clustering index on Group(date)

(i) Search gid by a particular name→ Non-clustering index on Group(name)

(ii) Search uid by a particular gid→ Clustering/non-clustering index on Member(gid)?

Clustering -> all records of the same gid are clustered

(iii) Search pop by a particular uid

Or clustering index on Member(gid,uid)

→ Clustering/non-clustering index on User(uid)?

Common q

A non-clustering index on User(age, pop)

→ index-only plan

User(<u>uid</u>, name, age, pop)

- Group(gid, name, date)
- Member(<u>uid</u>, <u>gid</u>)

A clustering index on User(age)

A non-clustering index on User(name)

- 1. List the name, popular users in a particular age range
- 2. List the uid, age, pop of users with a particular name
- 3. List the average pop of each age
- 4. List all the group info, ordered by their starting date
- 5. List the average pop of a particular group given the group name A join between User(uid, ...,pop),

Member(uid,gid), Group(gid, name)

A clustering index on Group(date)

(i) Search gid by a particular name→ Non-clustering index on Group(name)

(ii) Search uid by a particular gid→ Clustering index on Member(gid)

(iii) Search pop by a particular uid→ Clustering/non-clustering index on User(uid)?

Or non-clustering index on User(uid, pop) → index-only plan, if without worrying about storage/update cost

Non-clustering, as we already have a clustering index on User(age)

### Summary

- Types of indexes:
  - Dense v.s. sparse
  - Clustering v.s. non-clustering
  - Primary v.s. secondary
- Indexing structure
  - ISAM
  - B+-tree
- How to use index
  - Use multi-attribute indices
  - Index-only plan
  - General guideline